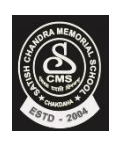

 *Satish Chandra Memorial School*

 **HOTS Questions Chapter 5**

 **CLASS – IV**

**1. Draw the output in the box given next to the commands.**

## **REPEAT 6[ REPEAT 4 [FD 100 RT 90] RT 60 ]**

- **2. Write the steps to create and run the Procedure "PATTERN" .**
- **3. Calculate the turning angle of the following shape .**

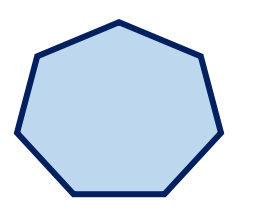

**4. Write the steps to save and open the existing procedure "CIRCLE" .**